# **The free group in R: introducing the** freegroup **package**

**Robin K. S. Hankin**

Auckland University of Technology

#### **Abstract**

Here I present the freegroup package for working with the free group on a finite set of symbols. The package is vectorised and includes functionality for working with Tietze forms. The package uses a numerical representation for free algebra objects but the print method is configurable. Here I present the freegroup package for working with the free group on a finite set of symbols. The package is vectorised and includes functionality for working with Tietze forms. The package uses a numerical representation for free algebra objects but the print method is configurable.

*Keywords*: Free group, Tietze form.

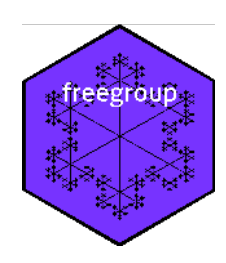

#### **1. Introduction**

The free group is an interesting and instructive mathematical object with a rich structure that illustrates many concepts of elementary group theory. The freegroup package provides some functionality for manipulating the free group on a finite list of symbols. Informally, the *free group*  $(X, \circ)$  on a set  $S = \{a, b, c, \ldots, z\}$  is the set X of *words* that are objects like  $W = c^{-4} b b^2 a a^{-1} c a$ , with a group operation of string juxtaposition. Usually one works only with words that are in "reduced form", which has successive powers of the same symbol combined, so *W* would be equal to  $c^{-4}b^3ca$ ; see how *b* appears to the third power and the *a* term in the middle has vanished.

The group operation of juxtaposition is formally indicated by  $\circ$ , but this is often omitted in algebraic notation; thus, for example  $a^2b^{-3}c^2 \circ c^{-2}ba = a^2b^{-3}c^2c^{-2}ba = a^2b^{-2}ba$ .

#### **1.1. Existing work**

Computational support for working with the free group is provided as part of a number of algebra systems including [GAP,](#page-4-0) Sage [\(The Sage Developers 2019\)](#page-4-1), and sympy [\(Meurer](#page-4-2) *et al.* [2017\)](#page-4-2) although in those systems the emphasis is on finitely presented groups, not in scope for

the freegroup package. There are also a number of closed-source proprietary systems which are of no value here.

### **2. The package in use**

In the freegroup package, a word is represented by a two-row integer matrix; the top row is the integer representation of the symbol and the second row is the corresponding power. For example, say we want to represent  $a^2b^{-3}ac^2a^{-2}$  we would identify *a* as 1, *b* as 2, etc and write

```
> (M <- rbind(c(1,2,3,3,1),c(2,-3,2,3,-2)))
```
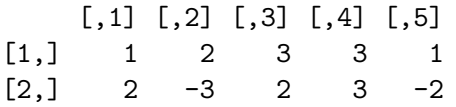

(see how negative entries in the second row correspond to negative powers). Then to convert to a more useful form we would have

*> library("freegroup") > (x <- free(M))*

 $[1]$  a<sup>2</sup>.b<sup>2</sup>-3.c<sup>2</sup>5.a<sup>2</sup>-2

The representation for R object x is still a two-row matrix, but the print method is active and uses a more visually appealing scheme. The default alphabet used is letters. We can coerce strings to free objects:

```
> (y <- as.free("aabbbcccc"))
```
aabbbcccc a^2.b^3.c^4

The free group operation is simply juxtaposition, represented here by the plus symbol:

*> x+y*

```
aabbbcccc
a^2.b^-3.c^5.b^3.c^4
```
(see how the *a* "cancels out" in the juxtaposition). One motivation for the use of "+" rather than " $\ast$ " is that Python uses " $\ast$ " for appending strings:

```
>>> "a" + "abc"
'aabc'
>>>
```
However, note that the "+" symbol is usually reserved for commutative and associative operations; string juxtaposition is associative. Multiplication by integers—denoted in freegroup idiom by "\*"—is also defined. Suppose we want to concatenate 5 copies of x:

#### *> x\*5*

 $\lceil 1 \rceil$  a<sup>2</sup>.b<sup>2</sup>-3.c<sup>2</sup>.b<sup>2</sup>-3.c<sup>2</sup>.b<sup>2</sup>-3.c<sup>2</sup>.b<sup>2</sup>-3.c<sup>2</sup>.a<sup>2</sup>-2

The package is vectorized:

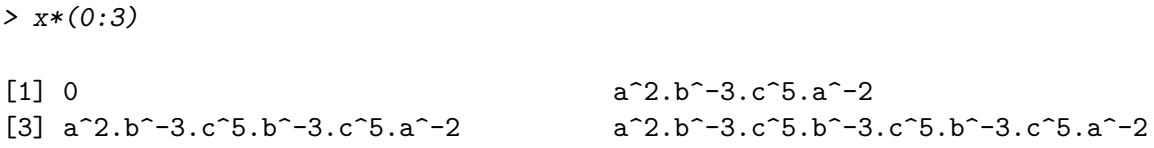

There are a few methods for creating free objects, for example:

*> abc(1:9)* [1] a a.b a.b.c a.b.c.d [5] a.b.c.d.e a.b.c.d.e.f a.b.c.d.e.f.g a.b.c.d.e.f.g.h [9] a.b.c.d.e.f.g.h.i

And we can also generate random free objects:

```
> rfree(10,4)
```
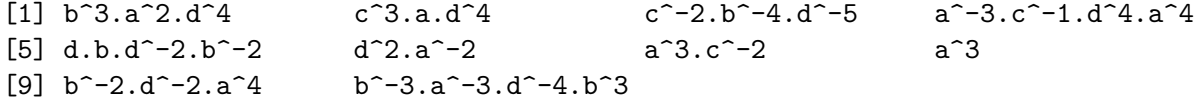

Inverses are calculated using unary or binary minus:

*> (u <- rfree(10,4))*  $[1]$  b^4.a^-4.c^4.d c^-4.b^-3.a^-4.d^3 a^-4.d^6 d^4.a^-3.b^-1.a^-4  $[5]$  a<sup>2</sup> b.c<sup> $-1$ </sup> b<sup>2</sup>.a<sup>2</sup>-5 b<sup>2</sup>-3.d<sup>2</sup>.c<sup>2</sup>-4  $[9] d^2. b^2 - 2. d^2 - 1$  b^-2.c^-2 *> -u*  $[1]$  d^-1.c^-4.a^4.b^-4 d^-3.a^4.b^3.c^4 d^-6.a^4 a^4.b.a^3.d^-4  $[5]$  a<sup>-2</sup> c.b<sup>-1</sup> a<sup>-5.b<sup>-2</sup> c<sup>-4.d<sup>-2</sup>.b<sup>-3</sup></sup></sup>  $[9]$  d.b<sup>2</sup>.d<sup>2</sup>-2 c<sup>2.b<sup>2</sup></sup>

[1] 0 0 0 0 0 0 0 0 0 0

We can take the "sum" of a vector of free objects simply by juxtaposing the elements:

*> sum(u)*

 $[1]$  b^4.a^-4.c^4.d.c^-4.b^-3.a^-4.d^3.a^-4.d^10.a^-3.b^-1.a^-2.b.c^-1.b^2.a^-5.b^-3.d^2.c^

Powers are defined as per group conjugation:  $x^y = y^{\text{-1}}xy$  (or, written in additive notation,  $-y+xy$ :

*> u*

```
[1] b^4.a^-4.c^4.d c^-4.b^-3.a^-4.d^3 a^-4.d^6 d^4.a^-3.b^-1.a^-4
 [5] a<sup>2</sup> b.c<sup>-1</sup> b<sup>2.a<sup>-5</sup> b<sup>-3.d^2.c<sup>-4</sup></sup></sup>
 [9] d^2. b^2 - 2. d^2 - 1 b<sup>2</sup>-2.c<sup>2</sup>-2
> z <- alpha(26)
> u^z
 [1] z^-1.b^4.a^-4.c^4.d.z z^-1.c^-4.b^-3.a^-4.d^3.z
 [3] z^{\texttt{-1.a^-4.d^6.}z z^{\texttt{-1.d^4.a^-3.b^-1.a^-4.}z}[5] z<sup>\sim</sup>-1.a<sup>\sim</sup>2.z z\sim z\sim-1.b.c\sim-1.z
 [7] z<sup>\sim</sup>-1.b<sup>\sim</sup>2.a<sup>\sim</sup>-5.z z\sim-1.b\sim-3.d\sim2.c\sim-4.z
 [9] z<sup>2</sup>-1.d<sup>2</sup>.b<sup>2</sup>-2.d<sup>2</sup>-1.z z<sup>2</sup>-1.b<sup>2</sup>-2.c<sup>2</sup>-2.z
Thus:
> sum(u^z) == sum(u^z)
[1] TRUE
If we have more than 26 symbols the print method runs out of letters:
```
*> alpha(1:30)* [1] a b c d e f g h i j k l m n o p q r s t u v w x y [26] z NA NA NA NA

If this is a problem (it might not be: the print method might not be important) it is possible to override the default symbol set:

*> options(symbols = state.abb) > alpha(1:30)*

[1] AL AK AZ AR CA CO CT DE FL GA HI ID IL IN IA KS KY LA ME MD MA MI MN MS MO [26] MT NE NV NH NJ

## **3. Conclusions and further work**

The freegroup package furnishes a consistent and documented suite of reasonably efficient R-centric functionality. Further work might include the finitely presented groups but it is not clear whether this would be consistent with the precepts of R.

## **References**

- <span id="page-4-0"></span>GAP (2018). *GAP – Groups, Algorithms, and Programming, Version 4.10.0*. The GAP Group. URL <https://www.gap-system.org>.
- <span id="page-4-2"></span>Meurer A, *et al.* (2017). "SymPy: symbolic computing in Python." *PeerJ Computer Science*, **3**, e103. ISSN 2376-5992. [doi:10.7717/peerj-cs.103](https://doi.org/10.7717/peerj-cs.103). URL [https://doi.org/10.7717/](https://doi.org/10.7717/peerj-cs.103) [peerj-cs.103](https://doi.org/10.7717/peerj-cs.103).
- <span id="page-4-1"></span>The Sage Developers (2019). *SageMath, the Sage Mathematics Software System (Version 8.6)*. URL <https://www.sagemath.org>.

### **Affiliation:**

Robin K. S. Hankin Auckland University of Technology

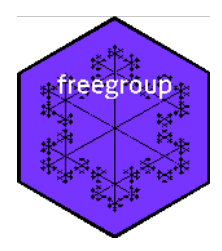

E-mail: [hankin.robin@gmail.com](mailto:hankin.robin@gmail.com)